École Normale Supérieure

# <span id="page-0-0"></span>Langages de programmation et compilation

Jean-Christophe Filliâtre

compilation des langages objets

Jean-Christophe Filliâtre [Langages de programmation et compilation](#page-76-0) and langages objets 1

dans le cours d'aujourd'hui, on se focalise sur les *langages* objets

bref historique :

- Simula I et Simula 67 (années 60)
- Smalltalk (1980)
- $C++ (1983)$
- Java (1995)

on utilise ici le langage Java à des fins d'illustration (mais quelques mots sur C++ à la fin du cours)

- 1. les concepts objets
- 2. leur compilation

brève présentation des concepts objets

le premier concept objet est celui de classe; la déclaration d'une classe introduit un nouveau type

en toute première approximation, une classe peut être vue comme un enregistrement

```
class Polar {
  double rho;
  double theta;
}
```
ici rho et theta sont les deux champs de la classe Polar (on parle aussi parfois d'attributs)

on crée une instance particulière d'une classe, appelée un objet, avec la construction new ; ainsi

```
Polar p = new Polar();
```
déclare une nouvelle variable locale p, de type Polar, dont la valeur est une nouvelle instance de la classe Polar

l'objet est alloué sur le tas ; ses champs recoivent ici des valeurs par défaut (en l'occurrence 0)

on peut accéder aux champs de p, et les modifier, avec la notation usuelle

```
p.rho = 2;
p.theta = 3.14159265;
double x = p.rho * Math.cos(p.theta);
p.theta = p.theta / 2;
```
on peut introduire un ou plusieurs constructeurs, dans le but d'initialiser les champs de l'objet

```
class Polar {
 double rho, theta;
 Polar(double r, double t) {
    if (r < 0) throw new Error("Polar: negative length");
    rho = r;
    theta = t;
 }
}
```
ce qui permet alors d'écrire

```
Polar p = new Polar(2, 3.14159265);
```
supposons maintenant que l'on veuille maintenir l'invariant suivant pour tous les objets de la classe Polar

```
0 \leq rho \land 0 \leq theta \lt 2\pi
```
pour cela, on déclare les champs rho et theta privés, de sorte qu'ils ne sont plus visibles à l'extérieur de la classe Polar

```
class Polar {
  private double rho, theta;
  Polar(double r, double t) { /* garantit l'invariant */ }
}
```
depuis une autre classe :

 $p.rho = 1;$ 

complex.java:19: rho has private access in Polar

Jean-Christophe Filliâtre [Langages de programmation et compilation](#page-0-0) and langages objets 8

# méthode

la valeur du champ rho peut néanmoins être fournie par l'intermédiaire d'une méthode, c'est-à-dire d'une fonction fournie par la classe Polar et applicable à tout objet de cette classe

```
class Polar {
  private double rho, theta;
  ...
 double norm() { return rho; }
}
```
pour un objet p de type Polar, on appelle la méthode norm ainsi

p.norm()

que l'on peut voir naïvement comme l'appel norm(p) d'une fonction

```
double norm(Polar x) { return x.rho; }
```
Jean-Christophe Filliâtre [Langages de programmation et compilation](#page-0-0) langages objets 9

les objets remplissent donc un premier rôle d'encapsulation l'équivalent en OCaml serait obtenu grâce aux types abstraits

# champs et méthodes statiques

il est possible de déclarer un champ comme statique et il est alors lié à la classe et non aux instances de cette classe ; dit autrement, il s'apparente à une variable globale

```
class Polar {
 double rho, theta;
  static double two_pi = 6.283185307179586;
```
de même, une méthode peut être statique et elle s'apparente alors à une fonction traditionnelle

```
static double normalize(double x) {
  while (x < 0) x \neq two\_pi;
  while (x \geq -two_p) x = two_pi;
  return x;
}
```
ce qui n'est pas statique est appelé dynamique

}

Jean-Christophe Filliâtre [Langages de programmation et compilation](#page-0-0) and langages objets 11

le second concept objet est celui d'héritage : une classe B peut être définie comme héritant d'une classe A

class B extends A { ... }

les objets de la classe B héritent alors de tous les champs et méthodes de la classe A, auxquels ils peuvent ajouter de nouveaux champs et de nouvelles méthodes

# relation d'héritage

la notion d'héritage s'accompagne d'une notion de sous-typage : toute valeur de type B peut être vue comme une valeur de type A

en Java, chaque classe hérite d'au plus une classe ; on appelle cela l'héritage simple, par opposition à l'héritage multiple

la relation d'héritage forme donc un arbre

```
class A { ... }
class B extends A { ... }
class C extends A { ... }
class D extends C { ... }
```
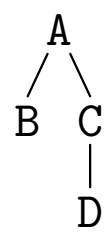

considérons une classe Graphical pour des objets graphiques (cercles, rectangles, etc.)

```
class Graphical {
  int x, y; /* centre */int width, height;
 void move(int dx, int dy) { x \neq -dx; y \neq -dy; }
 void draw() { /* ne fait rien */ }
}
```
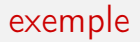

pour représenter un rectangle, on hérite de la classe Graphical

class Rectangle extends Graphical {

on hérite donc des champs x, y, width et height et des méthodes move et draw

on peut écrire un constructeur qui prend en arguments deux coins du rectangle

```
Rectangle(int x1, int y1, int x2, int y2) {
 x = (x1 + x2) / 2;
  y = (y1 + y2) / 2;width = Math.abs(x1 - x2);
  height = Math.abs(y1 - y2);
}
```
# redéfinition (overriding)

on peut utiliser directement toute méthode héritée de Graphical

```
Rectangle p = new Rectangle(0, 0, 100, 50);
p.move(10, 5);
```
pour le dessin, en revanche, on va redéfinir (overriding) la méthode draw dans la classe Rectangle

```
class Rectangle extends Graphical {
  ...
  void draw() { /* dessine le rectangle */ }
}
```
et le rectangle sera alors effectivement dessiné quand on appelle

p.draw();

## ajout de champs

on procède de même pour les cercles ; ici on ajoute un champ radius pour le rayon, afin de le conserver

```
class Circle extends Graphical {
  int radius;
  Circle(int cx, int cy, int r) {
   x = cx:
    y = cy;radius = r;
    width = height = 2 * radius;
 }
  void draw() { /* dessine le cercle */ }
}
```
la construction new C(...) construit un objet de classe C, et la classe de cet objet ne peut être modifiée par la suite ; on l'appelle le type dynamique de l'objet

en revanche, le type statique d'une expression, tel qu'il est calculé par le compilateur, peut être différent du type dynamique, du fait de la relation de sous-typage introduite par l'héritage

exemple

```
Graphical g = new Rectangle(0, 0, 100, 50);
g.draw(); // dessine le rectangle
```
pour le compilateur, g a le type Graphical, mais le rectangle est effectivement dessiné : c'est donc bien la méthode draw de la classe Rectangle qui est exécutée

### des groupes

introduisons enfin un troisième type d'objet graphique, qui est simplement la réunion de plusieurs objets graphiques

on commence par introduire des listes chaînées de Graphical

```
class GList {
 Graphical g;
 GList next;
 GList(Graphical g, GList next) {
   this.g = g;this.next = next;
 }
}
```
(this désigne l'objet dont on appelle la méthode / le constructeur ; il est utilisé ici pour distinguer le paramètre formel g du champ g de même nom)

#### des groupes

un groupe hérite de Graphical et contient une GList

```
class Group extends Graphical {
 private GList group;
 Group() { group = null; }
 void add(Graphical g) {
    group = new Glist(g, group);// + mise à jour de x, y, width, height
 }
```
#### des groupes

il reste à redéfinir les méthodes draw et move

```
void draw() {
    for (GList l = \text{group}; l := \text{null}; l = l \text{.next})
       l.g.draw();
  }
  void move(int dx, int dy) {
    super.move(dx, dy);
    for (GList l = \text{group}; l := \text{null}; l = l.next)
       l.g.move(dx, dy);
  }
}
```
il est clair sur cet exemple que le compilateur ne peut pas connaître le type dynamique de l.g

Jean-Christophe Filliâtre [Langages de programmation et compilation](#page-0-0) and langages objets 21

#### classe abstraite

remarque : il n'y a pas lieu de créer d'instance de la classe Graphical ; c'est ce que l'on appelle une classe abstraite

certaines méthodes, comme draw, peuvent alors n'être définies que dans les sous-classes

```
abstract class Graphical {
  int x, y;
  int width, height;
  void move(int dx, int dy) { x \neq dx; y \neq dy; }
  abstract void draw();
}
```
il est alors obligatoire de définir draw dans toute sous-classe (non abstraite) de Graphical

Jean-Christophe Filliâtre [Langages de programmation et compilation](#page-0-0) langages objets 22

# surcharge

en Java, plusieurs méthodes d'une même classe peuvent porter le même nom, pourvu qu'elles aient des arguments en nombre et/ou en nature différents; c'est ce que l'on appelle la surcharge (overloading)

```
class Rectangle extends Graphical {
   ...
  void draw() {
     ...
  }
  void draw(String color) {
     ...
  }
}
puis
```

```
r.draw() ... r.draw("red") ...
```
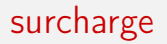

la surcharge est résolue au typage

tout se passe comme si on avait écrit

```
class Rectangle extends Graphical {
   ...
  void draw() {
     ...
  }
  void draw_String(String color) {
     ...
  }
}
puis
  r.draw() ... r.draw_String("red") ...
```
on peut également surcharger les constructeurs

```
class Rectangle extends Graphical {
 Rectangle(int x1, int y1, int x2, int y2) {
    ...
 }
 Rectangle(int x1, int y1, int w) {
    this(x1, y1, x1 + w, y1 + w); /* construit un carré */
 }
  ...
```
# programme principal

```
class Main {
 public static void main(String arg[]) {
    Rectangle g1 = new Rectangle(0, 0, 100, 50);
    g1.move(10, 5);
    g1.draw();
    Graphical g2 = new Circle(10, 10, 2);Group g3 = new Group(); g3.add(g1); g3.add(g2);
    g3.draw();
    g3.move(-5,-7);
    g3.draw();
 }
}
```

```
$ javac *.java
$ java Main
```
la notion de classe remplit plusieurs fonctions

- encapsulation, à travers des règles de visibilité
- organisation de l'espace de noms, à travers la possibilité d'utiliser le même nom dans des classes différentes ou pour des profils différents
- factorisation de code, à travers l'héritage et la redéfinition

ce sont des objectifs essentiels du génie logiciel, atteints par des moyens différents dans d'autres langages (exemple : polymorphisme, ordre supérieur, ou encore système de modules, dans le cas d'OCaml)

qu'est-ce qui distingue le code Java

```
abstract class Graphical {...}
class Circle extends Graphical {...}
class Rectangle extends Graphical {...}
```
du code OCaml

```
type graphical =
 | Circle of ...
 | Rectangle of ...
```
?

en OCaml, le code de move est à un seul endroit et traite tous les cas

```
let move = function
| Circle ... -> ...
\vert Rectangle \ldots \vert \cdots
```
en Java, il est éclaté dans l'ensemble des classes

un point commun : une information **dynamique** (constructeur  $OCam /$ classe Java) permet de déterminer le code à exécuter (filtrage OCaml / appel de méthode Java)

# brève comparaison fonctionnel / objet

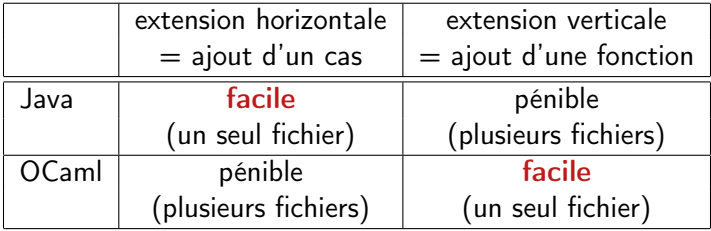

#### compilation des langages objets

le langage Java est traditionnellement compilé vers une machine virtuelle, la JVM (Java Virtual Machine)

ici, cependant, on illustre une compilation de Java vers x86-64, qui pourrait s'appliquer à d'autres langages objets

# représentation des objets

un objet est un bloc alloué sur le tas, contenant

- sa classe
- les valeurs de ses champs (comme pour un enregistrement)

```
class Graphical {
  int x, y, width, height; ... }
class Rectangle extends Graphical {
  ... }
class Circle extends Graphical {
  int radius; ... }
new Rectangle(0, 0, 100, 50)
new Circle(20, 20, 10)
```
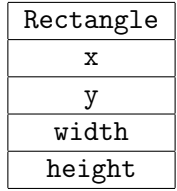

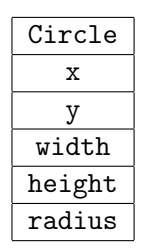

la valeur d'un objet est le pointeur vers le bloc

Jean-Christophe Filliâtre [Langages de programmation et compilation](#page-0-0) and langages objets 33

# représentation des objets

on note que l'héritage simple permet de stocker la valeur d'un champ  $x$  à un emplacement constant dans le bloc ; les champs propres viennent après les champs hérités

le calcul de la valeur droite ou gauche de e.x est donc aisé

exemple : on compile e.width par

# on compile la valeur de e dans %rcx, puis movq  $24$ ( $\text{%rcx}$ ),  $\text{%rax}$ 

on compile  $e$  width =  $e'$  par

# on compile la valeur de e dans %rcx # on compile la valeur de e' dans %rax movq  $\chi$ rax, 24 $(\chi$ rcx)

# appel de méthode

en Java, le mode de passage est par valeur (mais la valeur d'un objet n'est qu'un pointeur sur le tas)

une méthode statique est compilée de manière traditionnelle

que ce soit pour les constructeurs, les méthodes statiques ou dynamiques, la surcharge est résolue à la compilation, et des noms distincts sont donnés aux différents constructeurs et méthodes

```
class A {
  A() \{.\cdot.\cdot\}A(int x) \{.\ .\ .\}void m() {...}
  void m(A \ a) \ \{ \ldots \}void m(A \ a, A \ b) \ \{ \ldots \}class A {
                                         A() \{.\cdot.\cdot\}A int(int x) \{.\cdot.\}void m() {...}
                                         void m_A(A a) {...}
                                          void m_A_A(A \ a, A \ b) \ \{ \ldots \}
```
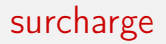

résoudre la surcharge peut être délicat

```
class A {...}
class B extends A {
 void m(A a) {...}
 void m(B b) {...}
}
```
dans le code

 $\{ \ldots B \; b = new \; B(); \; b.m(b); \ldots \}$ 

les deux méthodes s'appliquent potentiellement

c'est la méthode m(B b) qui est appelée, car **plus précise** du point de vue de l'argument

Jean-Christophe Filliâtre [Langages de programmation et compilation](#page-0-0) and langages objets 36
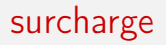

il peut y avoir ambiguïté

```
class A \{... \}class B extends A {
  void m(A \ a, B \ b) \ \{\ldots\}void m(B b, A a) {...}
}
\{ \ldots B b = new B(); b.m(b, b); \ldots \}
```
surcharge1.java:13: reference to m is ambiguous, both method  $m(A, B)$  in B and method  $m(B, A)$  in B match

Jean-Christophe Filliâtre [Langages de programmation et compilation](#page-0-0) and langages objets 37

### algorithme de résolution de la surcharge

à chaque méthode définie dans la classe C

 $\tau$  m( $\tau_1$  x<sub>1</sub>, ...,  $\tau_n$  x<sub>n</sub>)

on associe le profil  $(C, \tau_1, \ldots, \tau_n)$ 

on ordonne les profils :  $(\tau_0, \tau_1, \ldots, \tau_n) \sqsubseteq (\tau'_0, \tau'_1, \ldots, \tau'_n)$  si et seulement si  $\tau_i$  est un sous-type de  $\tau'_i$  pour tout  $i$ 

pour un appel

$$
e.m(e_1,\ldots,e_n)
$$

où  $e$  a le type statique  $\tau_0$  et  $e_i$  le type statique  $\tau_i$ , on considère l'ensemble des éléments minimaux dans l'ensemble des profils compatibles

- aucun élément ⇒ aucune méthode ne s'applique
- plusieurs éléments ⇒ ambiguïté
- un unique élément  $\Rightarrow$  c'est la méthode à appeler

toute la subtilité de la compilation des langages objets est dans l'appel d'une méthode dynamique  $e.m(e_1, \ldots, e_n)$ 

pour cela, on construit pour chaque classe un descripteur de classe qui contient les adresses des codes des méthodes dynamiques de cette classe

comme pour les champs, l'héritage simple permet de ranger l'adresse du code de la méthode m à un emplacement constant dans le descripteur

les descripteurs de classes peuvent être construits dans le segment de données ; chaque objet contient dans son premier champ un pointeur vers le descripteur de sa classe

### exemple

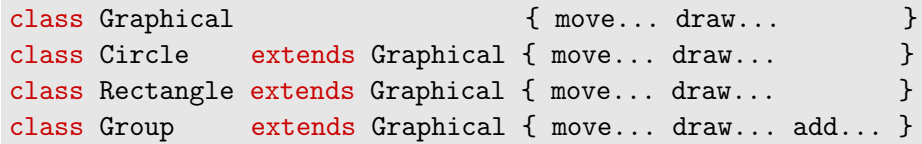

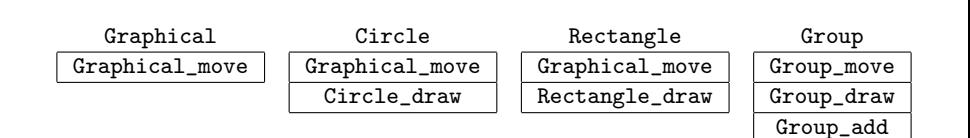

en pratique, le descripteur de la classe C contient également l'indication de la classe dont C hérite, appelée super classe de C

la super classe est représentée par un pointeur vers son descripteur

on peut le ranger dans le premier champ du descripteur

### descripteurs de classes

on construit les descripteurs suivants dans le segment de données

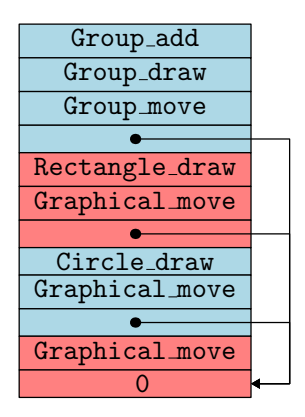

### descripteurs de classes

.data descr\_Graphical: .quad 0 .quad Graphical\_move descr\_Circle: .quad descr\_Graphical .quad Graphical\_move .quad Circle\_draw descr\_Rectangle: .quad descr\_Graphical .quad Graphical\_move .quad Rectangle\_draw descr\_Group: .quad descr\_Graphical .quad Group\_move .quad Group\_draw .quad Group\_add

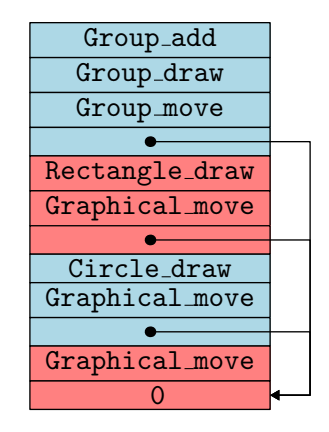

#### constructeurs

le code d'un constructeur est une fonction qui suppose l'objet déjà alloué et son adresse dans %rdi, le premier champ déjà rempli (descripteur de classe) et les arguments du constructeur dans %rsi, %rdx, etc., et la pile

exemple :

```
class GList {
 Graphical g;
 GList next;
 GList(Graphical g, GList next) {
    this.g = g; this.next = next;
  }
}
```

```
new_GList:
          movq %rsi, 8(%rdi)
          movq \gammardx, 16(\gammardi)
          ret
```
en réalité, le constructeur commence par appeler le constructeur de la super classe

on peut le rendre explicite

```
class Group {
 Group() {
   super(); // était implicite
   group = null;}
}
```
notamment pour passer des arguments ou appeler un autre constructeur de la même classe (avec alors la syntaxe this(...);)

### création d'un objet

#### Rectangle  $g1 = new$  Rectangle(0, 0, 100, 50);

on commence par allouer un bloc de 40 octets sur le tas

on stocke le descripteur de Rectangle dans le premier champ

on appelle le code du constructeur

```
movq $40, %rdi
call malloc
movq %rax, %r12
```
movq \$descr\_Rectangle,(%r12)

```
movq %r12, %rdi
movq $0, %rsi
movq $0, %rdx
movq $100, %rcx
movq $50, %r8
call new_Rectangle
```
pour les méthodes, on adopte la même convention : l'objet est dans %rdi et les arguments de la méthode dans %rsi, %rdx, etc., et la pile si besoin

```
abstract class Graphical {
  void move(int dx, int dy) { x \neq dx; y \neq dy; }
}
```
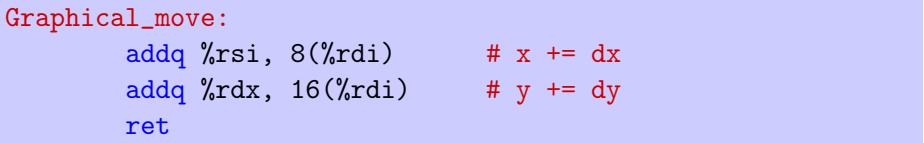

# appel de méthode

#### l'appel

g.move(10, 5);

est compilé en

```
... valeur de g dans %rdi
movq $10, %rsi
movq $5, %rdx
movq (%rdi), %rcx # descripteur dans %rcx
call *8(\text{Circx}) # move est rangée en +8
```
c'est un saut à une adresse calculée (comme la semaine dernière pour les fermetures)

# appel de méthode

#### autre exemple

```
class Group extends Graphical {
  void draw() {
    GList l = \text{group};
    while (1 \cdot ! = null) {
      l.g.draw();
       l = l.next;}
  }
}
```
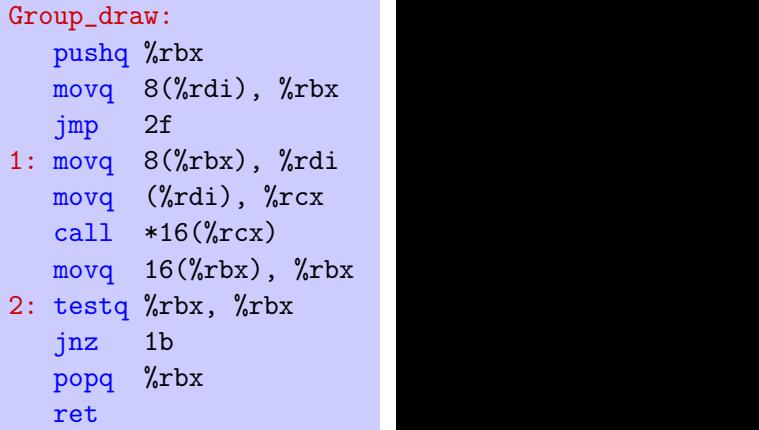

pour plus d'efficacité, on peut chercher à remplacer un appel dynamique  $(i.e.$  calculé pendant l'exécution) par un appel statique  $(i.e.$  connu à la compilation)

pour un appel  $e.m(...)$ , et e de type statique C, c'est notamment possible lorsque la méthode m n'est redéfinie dans aucune sous-classe de C

une autre possibilité, plus complexe, consiste à propager les types connus à la compilation (*type propagation*)

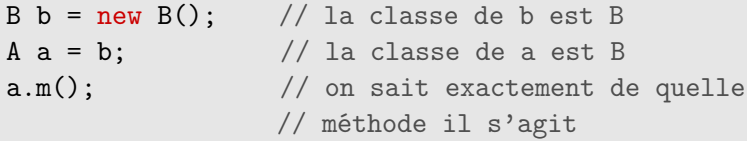

comme on l'a vu, le type statique et le type dynamique d'une expression désignant un objet peuvent différer (à cause du sous-typage)

il est parfois nécessaire de « forcer la main » au compilateur, en prétendant  $qu'un$  objet e appartient à une certaine classe  $C$ , ou plus exactement à l'une des super classes de  $C$ ; on appelle cela le transtypage (cast)

la notation de Java est

(C)e

le type statique d'une telle expression est C

#### considérons l'expression

### $(C)e$

il y a trois types en jeu

- $C$ , le type de l'expression  $(C)e$
- D, le type statique de l'expression e
- E, le type dynamique de (l'objet désigné par) e

le compilateur ne connaît que C et D

#### il y a alors trois situations

- C est une super classe de  $D$  : on parle d'upcast et le code produit pour (C)e est le même que pour e (mais le cast a une influence sur le typage puisque le type de  $(C)e$  est  $C$ )
- $C$  est une sous-classe de  $D$  : on parle de **downcast** et le code contient un test dynamique pour vérifier que E est bien une sous-classe de C
- C n'est ni une sous-classe ni une super classe de  $D$  : le compilateur refuse l'expression

# exemple (upcast)

```
class A {
  int x = 1;
}
class B extends A {
  int x = 2;
}
```

```
B b = new B();
System.out.println(b.x); // 2System.out.println(((A)b).x); // 1
```
Jean-Christophe Filliâtre [Langages de programmation et compilation](#page-0-0) and langages objets 54

# exemple (downcast)

```
void m(Graphical g, Graphical x) {
  ((Group)g).add(x);
}
```
rien ne garantit que l'objet passé à m sera bien un Group ; en particulier il pourrait ne même pas posséder de méthode add !

le test dynamique est donc nécessaire

l'exception ClassCastException est levée si le test échoue

pour permettre une programmation un peu plus défensive, il existe une construction booléenne

e instanceof C

qui détermine si la classe de e est bien une sous-classe de C

on trouve souvent le schéma

```
if (e instanceof C) {
  C \subset = (C)e;
  ...
}
```
dans ce cas, le compilateur effectue typiquement une optimisation consistant à ne pas générer de second test pour le cast

### compilation de instanceof

compilons la construction

#### e instanceof C

en supposant la valeur de e dans %rdi et le descripteur de C dans %rsi

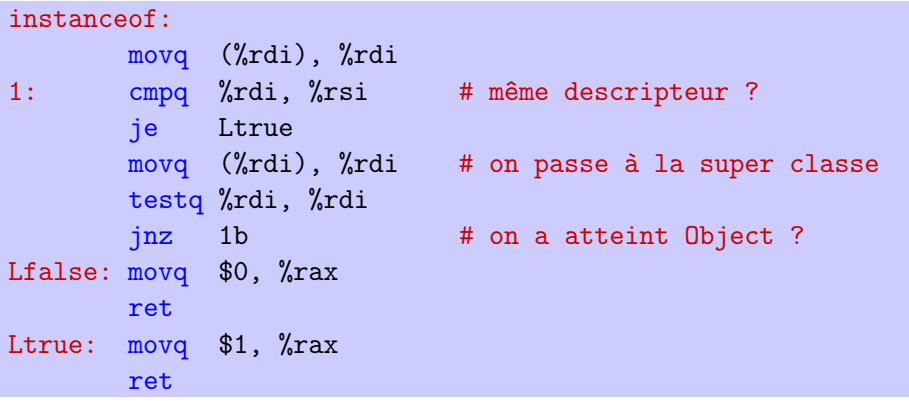

le compilateur peut optimiser les constructions  $(C)e$  et e instance of C dans certains cas

- si C est l'unique sous-classe de D alors un unique test d'égalité plutôt qu'une boucle
- si D est une sous-classe de C alors e instance of C vaut true

une autre optimisation est possible si l'ensemble des classes est connu à la compilation ; soit n la profondeur maximale dans la hiérarchie des classes

le descripteur d'une classe  $C$  de profondeur  $k$  contient un tableau de taille n où les cases 0..k contiennent les pointeurs vers les descripteurs des super classes de C ; les autres cases contiennent le pointeur nul

pour tester si x est une instance de D on considère la profondeur j de D (connue statiquement) et on regarde dans la case  $j$  du descripteur de  $x$  s'il y a un pointeur vers le descripteur de D

exemple

class A {...} class C extends A {...} class B extends A {...} class D extends C {...}

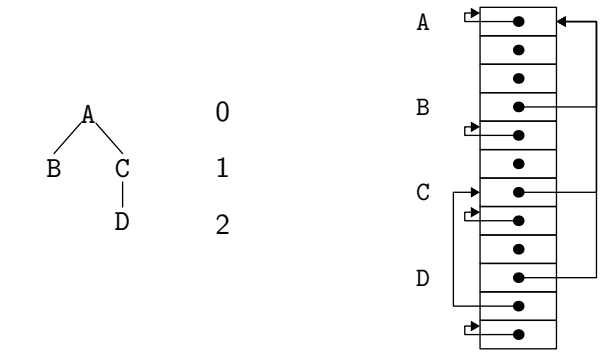

quelques mots sur C++

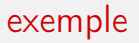

on reprend le même exemple

```
class Graphical {
public:
  int x, y;
  int width, height;
  virtual void move(int dx, int dy) { x \neq -dx; y \neq -dy; }
  virtual void draw() = 0;
};
```
virtual signifie que la méthode pourra être redéfinie

la présence d'une méthode non définie (= 0) implique une classe abstraite

Jean-Christophe Filliâtre [Langages de programmation et compilation](#page-0-0) and langages objets 62

exemple

```
class Circle : public Graphical {
public:
  int radius;
 Circle(int cx, int cy, int r) {
    x = cx; y = cy; radius = r;
    width = height = 2 * radius;
 }
 void draw() {
    ...
 }
};
```
(idem pour Rectangle)

### exemple

```
class GList {
public:
  Graphical* g;
  GList* next;
  GList(Graphical* g, GList* next) {
    this->g = g;
    this->next = next;
  }
};
```
noter que les pointeurs sont maintenant explicites

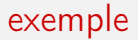

```
class Group : public Graphical {
  GList* group; // privé
public:
  Group() \{ group = NULL; \}void move(int dx, int dy) {
    Graphical::move(dx, dy);
    for (GList* l = \text{group}; l := \text{NULL}; l = l - \text{next})
      l->g->move(dx, dy);
  }
  void draw() {
    ...
  }
  void add(Graphical* g) {
    group = new GList(g, group); // alloué sur le tas
    ...
  }
};
 Langages de programmation et compilation in langages objets 65
```
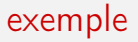

```
#include <iostream>
using namespace std;
int main() {
 Rectangle g1(0, 0, 100, 50);
 g1.move(10, 5);
 g1.draw();
 Circle g2(10, 10, 2);
 Group g3; // appelle le constructeur Group()
 g3.add(\&g1); g3.add(\&g2);g3.draw();
 g3.move(-5,-7);
 g3.draw();
}
```
les objets g1, g2 et g3 sont ici alloués sur la pile

sur cet exemple, la représentation d'un objet n'est pas différente de Java

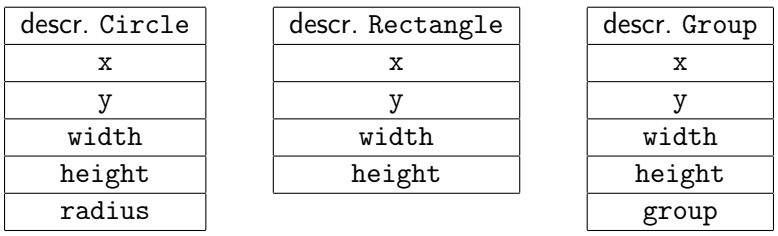

mais en C++, on trouve aussi de l'héritage multiple

conséquence : on ne peut plus (toujours) utiliser le principe selon lequel

- la représentation d'un objet d'une super classe de C est un préfixe de la représentation d'un objet de la classe C
- de même pour les descripteurs de classes

```
class Collection {
  int cardinal;
};
class Array : public Collection {
  int nth(int i) ...
};
class List {
 void push(int v) ...
  int pop() ...
};
class FlexibleArray : public Array, public List {
};
```
dans un objet de la classe FlexibleArray, les représentations de Array et List sont juxtaposées

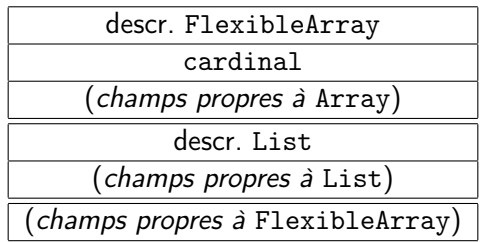

#### en particulier, un transtypage comme

FlexibleArray fa; List  $l = (List)fa;$ 

est traduit par une arithmétique de pointeur

 $1$  <- fa + 24

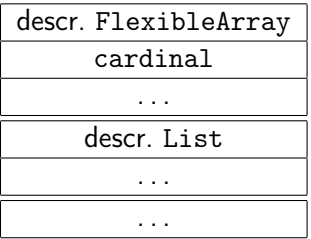

supposons maintenant que List hérite également de Collection

```
class Collection {
  int cardinal;
};
class Array : public Collection {
  int nth(int i) ...
};
class List : public Collection {
  void push(int v) ...
  int pop()...
};
class FlexibleArray
  : public Array, public List {
};
```
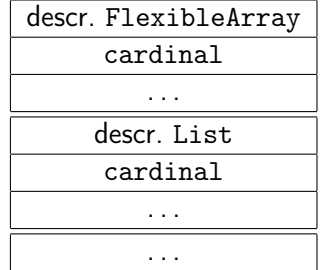

on a maintenant deux champs cardinal
et donc une ambiguïté potentielle

```
int main() {
  FlexibleArray fa;
  cout << fa.cardinal << endl;
};
```
test.cc: In function 'int main()': test.cc:42:14: error: request for member 'cardinal' is ambiguous

## héritage multiple

il faut préciser de quel champ cardinal il s'agit

```
int main() {
  FlexibleArray fa;
  cout << fa.Array::cardinal << endl;
};
```
# héritage multiple

pour n'avoir qu'une seule instance de Collection, il faut modifier la façon dont Array et List héritent de Collection (héritage virtuel)

```
class Collection { ... };
```

```
class Array : public virtual Collection { ... };
```
class List : public virtual Collection { ... };

class FlexibleArray : public Array, public List {

il n'y a plus d'ambiguïté quant à cardinal :

```
FlexibleArray fa;
cout << fa.cardinal << endl;
```
### trois situations différentes

```
class Collection { ... };
class Array : Collection { ... };
class List { ... };
class FlexibleArray : Array, List { ... };
```
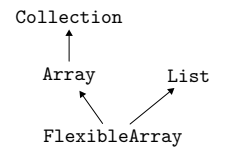

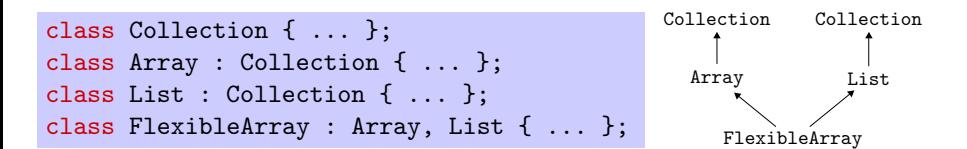

```
class Collection { ... };
class Array : virtual Collection { ... };
class List : virtual Collection { ... };
class FlexibleArray : Array, List { ... };
```
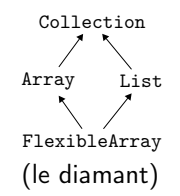

### la suite

#### $\bullet$  TD 9

- production de code (on ajoute des fonctions au mini langage Arith)
- prochain cours
	- production de code efficace, partie 1